## Package 'lmdme'

April 12, 2022

<span id="page-0-0"></span>Type Package

Title Linear Model decomposition for Designed Multivariate Experiments

Version 1.36.0

Date 2014-01-31

Author Cristobal Fresno and Elmer A. Fernandez

Maintainer Cristobal Fresno <cfresno@bdmg.com.ar>

Description linear ANOVA decomposition of Multivariate Designed Experiments implementation based on limma lmFit. Features: i)Flexible formula type interface, ii) Fast limma based implementation, iii) p-values for each estimated coefficient levels in each factor, iv) F values for factor effects and v) plotting functions for PCA and PLS.

License  $GPL$  ( $>=2$ )

URL [http://www.bdmg.com.ar/?page\\_id=38](http://www.bdmg.com.ar/?page_id=38)

Imports stats, methods, limma

**Depends**  $R$  ( $>= 2.14.1$ ), pls, stemHypoxia

Enhances parallel

Collate 'lmdme-Class.R' 'lmdme-lmdme.R' 'lmdme-getters.R' 'lmdme-printshow.R' 'lmdme-padjust.R' 'lmdme-leverage.R' 'lmdme-permutation.R' 'lmdme-decomposition.R' 'lmdme-biplot.R' 'lmdme-screeplot.R' 'lmdme-loadingplot.R'

biocViews Microarray, OneChannel, TwoChannel, Visualization, DifferentialExpression, ExperimentData, Cancer

git\_url https://git.bioconductor.org/packages/lmdme

git\_branch RELEASE\_3\_14

git\_last\_commit e9e4b97

git\_last\_commit\_date 2021-10-26

Date/Publication 2022-04-12

## <span id="page-1-0"></span>R topics documented:

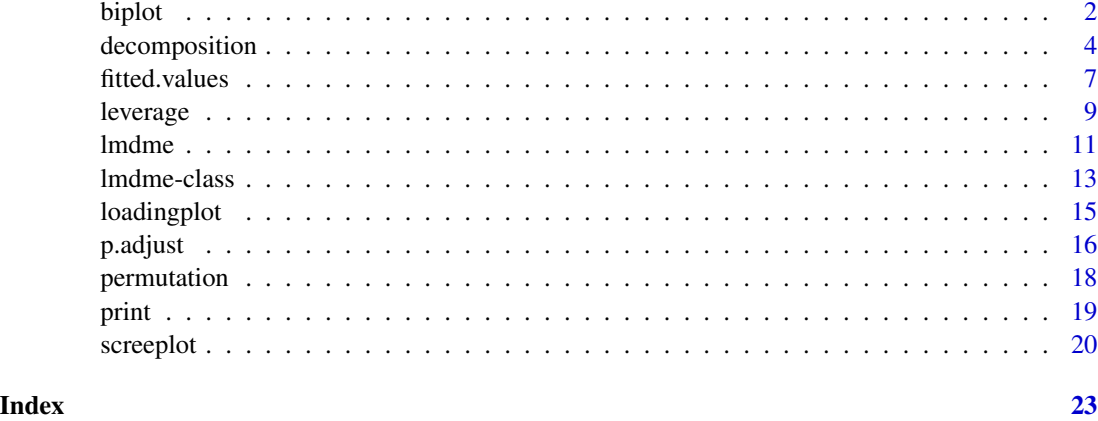

<span id="page-1-1"></span>

biplot *Plot a* biplot *of a lmdme object*

## Description

Plot a biplot over each decomposed "pca" or "plsr" present in lmdme component object's slot.

## Usage

## S4 method for signature 'lmdme' biplot(x, comp=1:2, xlab=NULL, ylab=NULL, term=NULL, mfcol, xlabs, ylabs, which, ...)

## Arguments

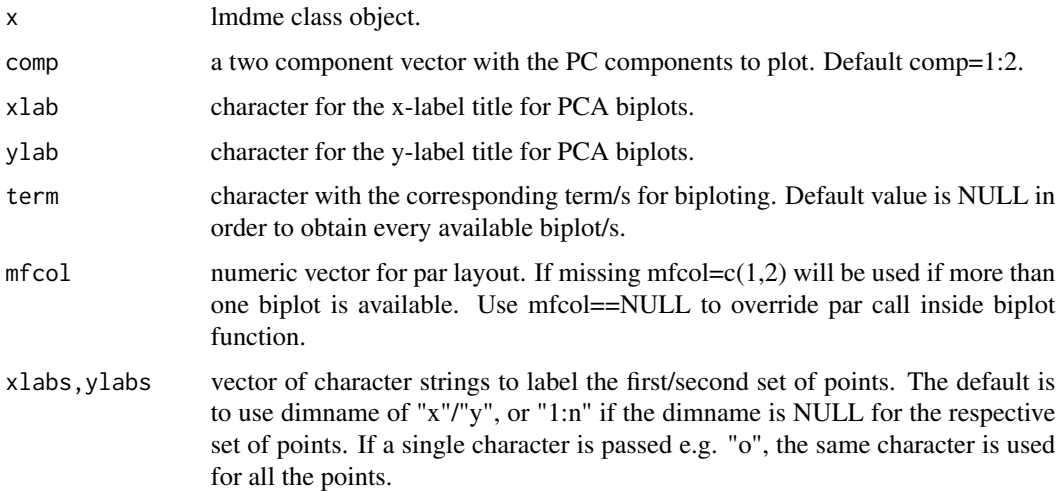

#### <span id="page-2-0"></span>biplot 3

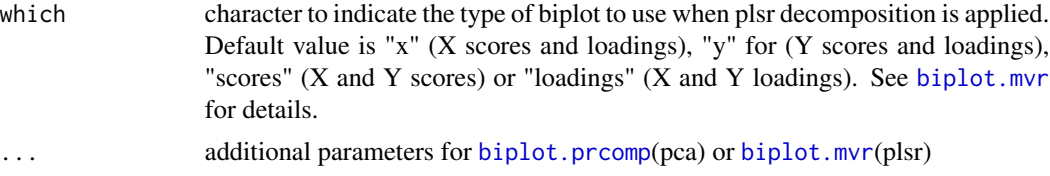

## Value

plotted biplot/s of the component/s of the given lmdme object. If [par](#page-0-0)() is called before this function, the biplots can be arranged in the same window

#### Author(s)

Cristobal Fresno and Elmer A Fernandez

## See Also

[prcomp](#page-0-0), [plsr](#page-0-0), [biplot.princomp](#page-0-0), [biplot.mvr](#page-0-0)

## Examples

```
{
data(stemHypoxia)
```

```
##Just to make a balanced dataset in the Fisher sense (2 samples per
## time*oxygen levels)
design<-design[design$time %in% c(0.5,1,5) & design$oxygen %in% c(1,5,21), ]
design$time<-as.factor(design$time)
design$oxygen<-as.factor(design$oxygen)
rownames(M)<-M[, 1]
```

```
#Keeping appropriate samples only
M<-M[, colnames(M) %in% design$samplename]
```

```
##ANOVA decomposition
fit<-lmdme(model=~time+oxygen+time:oxygen, data=M, design=design)
```

```
##ASCA for all the available terms, over those subjects/genes where at least
##one interaction coefficient is statistically different from zero (F-test
##on coefficients).
id<-F.p.values(fit, term="time:oxygen")<0.001
decomposition(fit, decomposition="pca",scale="row",subset=id)
```

```
## Not run:
##Does not call par inside
par(mfrow=c(2,2))
biplot(fit, xlabs="o", mfcol=NULL)
```

```
##Just the term of interest
biplot(fit, xlabs="o", term="time")
```
##In separate graphics

```
biplot(fit, xlabs="o", term=c("time", "oxygen"), mfcol=c(1,1))
##All terms in the same graphic
biplot(fit, xlabs="o", mfcol=c(1,3))
## End(Not run)
}
##Now using plsr on interaction coefficients
decomposition(fit, decomposition="plsr", term="time:oxygen", scale="row",
subset=id)
## Not run:
par(mfrow=c(2,2))
##plsr biplot by default which="x"
biplot(fit, which="x", mfcol=NULL)
##Other alternatives to which
biplot(fit, which="y", mfcol=NULL)
biplot(fit, which="scores", mfcol=NULL)
biplot(fit, which="loadings", mfcol=NULL, xlabs="o")
## End(Not run)
```
<span id="page-3-1"></span>decomposition decomposition *of lmdme object*

#### Description

This function calculates the decomposition of variance or covariance structure using Principal Component Analysis (PCA) or Partial Least Squared Regression (PLSR), on the ANOVA decomposed lmdme object. In this context, in a two factor experimental design with interaction, the linear model of the i-th observation (gene) can be written:

 $X = \mu + X_A + X_B + X_{AB} + \epsilon$ where

- X stands for the observed value.
- the intercept  $\mu$ .
- $X_A$ ,  $X_B$  and  $X_{AB}$  are the first, second and interaction coefficients respectively.
- The error term  $\epsilon N(0, \sigma^2)$ .

The model is iteratively decomposed in a step by step fashion, decomposing one term each time by calling 1mdme constructor:

- 1. Step 1:  $X = \mu + E_1$
- 2. Step 2:  $E_1 = X_A + E_2$
- 3. Step 3:  $E_2 = X_B + E_3$

<span id="page-3-0"></span>

#### <span id="page-4-0"></span>decomposition 5

4. Step 4:  $E_3 = X_{AB} + E_4$ 

Then, if we apply PCA on the i-th step using  $E_{i-1}$  matrix it is known as *APCA* but if applied on the coefficients  $X_i$  it is called *ASCA*. The same decomposition schema can also be used with PLSR.

## Arguments

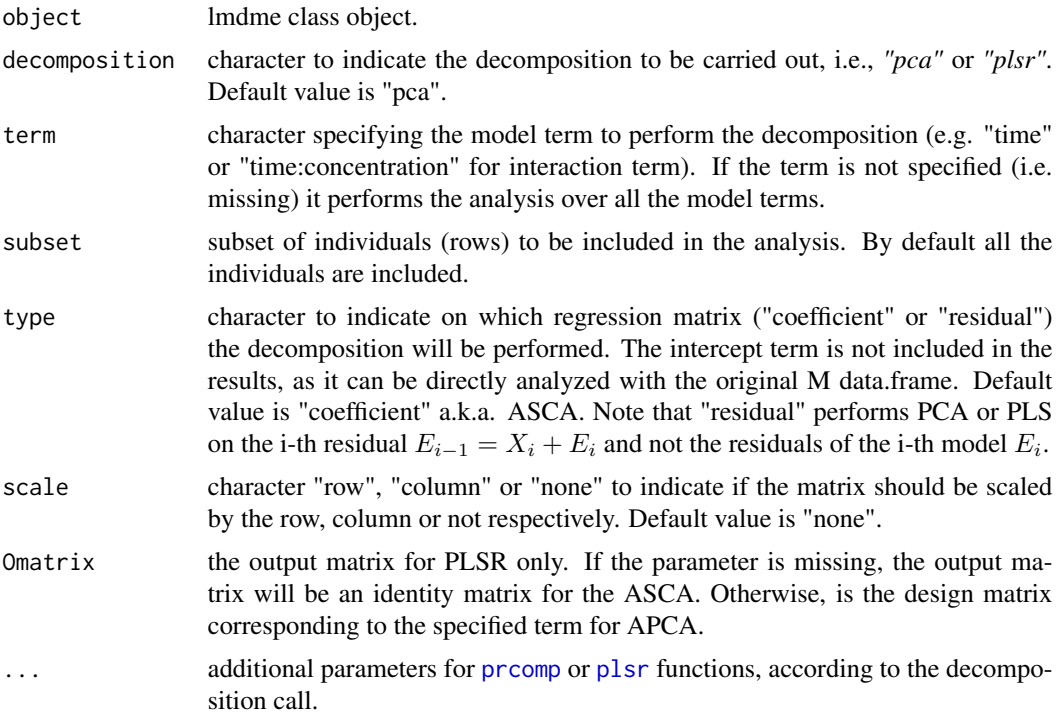

#### Value

Internal update of the "components" slot of the lmdme object, which is a list of [prcomp](#page-0-0) or a list of mvr ([plsr](#page-0-0)) objects using the given term parameter. If missing(term), the length of the list equals the number of decomposed models minus the Intercept term for coefficients or the length of decomposed models for residual decomposition.

#### Author(s)

Cristobal Fresno and Elmer A Fernandez

## References

- 1. Smilde AK, Jansen JJ, Hoefsloot HCJ, Lamer RAN, Van der Greef J, Timmerman ME (2005) ANOVA-simultaneous component analysis (ASCA): a new tool for analyzing designed metabolomics data, Bioinformatics 21,13,3043 DOI:/10.1093/bioinformatics/bti476
- 2. Zwanenburg G, Hoefsloot HCJ, Westerhuis JA, Jansen JJ, Smilde AK (2011) ANOVA Principal component analysis and ANOVA-simultaneous component analysis: a comparison J. Chemometrics 25:561-567 DOI:10.1002/cem.1400

<span id="page-5-0"></span>3. Cristobal Fresno, Monica G. Balzarini, Elmer A. Fernandez (2014) lmdme: Linear Models on Designed Multivariate Experiments in R, Journal of Statistical Software, 56(7), 1-16, http://www.jstatsoft.org/v56/i07/.

#### See Also

[prcomp](#page-0-0), [plsr](#page-0-0)

```
{
data(stemHypoxia)
##Just to make a balanced dataset in the Fisher sense (2 samples per
## time*oxygen levels)
design<-design[design$time %in% c(0.5,1,5) & design$oxygen %in% c(1,5,21), ]
design$time<-as.factor(design$time)
design$oxygen<-as.factor(design$oxygen)
rownames(M)<-M[, 1]
#Keeping appropriate samples only
M<-M[, colnames(M) %in% design$samplename]
##ANOVA decomposition
fit<-lmdme(model=~time+oxygen+time:oxygen, data=M, design=design)
##Just a copy of the same fit object and to perform analysis on those
##subjects/genes where at least one interaction coefficient is statistically
##different from zero (F-test on the coefficients).
asca<-fit
apca<-fit
id<-F.p.values(fit, term="time:oxygen")<0.001
##ASCA and APCA decomposition for every available term.
decomposition(asca, decomposition="pca", subset=id, scale="row")
decomposition(apca, decomposition="pca", subset=id, scale="row",
type="residual")
##Let's get the components for asca/apca decomposed objects
asca<-components(asca)
apca<-components(apca)
##Now let's try the PLSR decomposition for residuals and coefficients
plsr.residuals<-fit
plsr.coefficients<-fit
decomposition(plsr.coefficients, decomposition="plsr", subset=id,
scale="row")
decomposition(plsr.residuals, decomposition="plsr", subset=id, scale="row",
type="residual")
##Obtain the coefficients for decomposed plsr objects
##(coefficients/residuals)
```
#### <span id="page-6-0"></span>fitted.values 7

```
plsr.coefficients<-components(plsr.coefficients)
plsr.residuals <- components(plsr.residuals)
}
```
fitted.values *Getters for lmdme object*

#### <span id="page-6-1"></span>Description

To obtain lmdme slot information, according to the given function call (see Values). If a term parameter is not specified, it will return all the available terms. Otherwise, just the one specified.

#### Usage

```
## S4 method for signature 'lmdme'
fitted.values(object, term=NULL,
  drop=TRUE)
  ## S4 method for signature 'lmdme'
fitted(object, term=NULL, drop=TRUE)
  ## S4 method for signature 'lmdme'
coef(object, term=NULL, drop=TRUE)
  ## S4 method for signature 'lmdme'
coefficients(object, term=NULL,
  drop=TRUE)
  ## S4 method for signature 'lmdme'
resid(object, term=NULL, drop=TRUE)
  ## S4 method for signature 'lmdme'
residuals(object, term=NULL, drop=TRUE)
  F.p.values(object, term=NULL, drop=TRUE)
 ## S4 method for signature 'lmdme'
F.p.values(object, term=NULL,
  drop=TRUE)
 p.values(object, term=NULL, drop=TRUE)
  ## S4 method for signature 'lmdme'
p.values(object, term=NULL, drop=TRUE)
  modelDecomposition(object, term=NULL, drop=TRUE)
```

```
## S4 method for signature 'lmdme'
modelDecomposition(object, term=NULL,
  drop=TRUE)
  components(object, term=NULL, drop=TRUE)
  ## S4 method for signature 'lmdme'
components(object, term=NULL,
  drop=TRUE)
  componentsType(object)
  ## S4 method for signature 'lmdme'
componentsType(object)
  model(object)
  ## S4 method for signature 'lmdme'
model(object)
  design(object)
  ## S4 method for signature 'lmdme'
design(object)
```
## Arguments

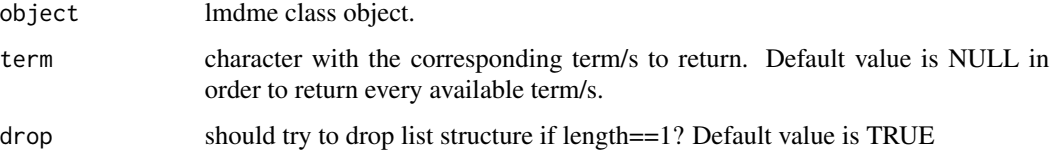

#### Value

according to the call one of the following objects can be returned

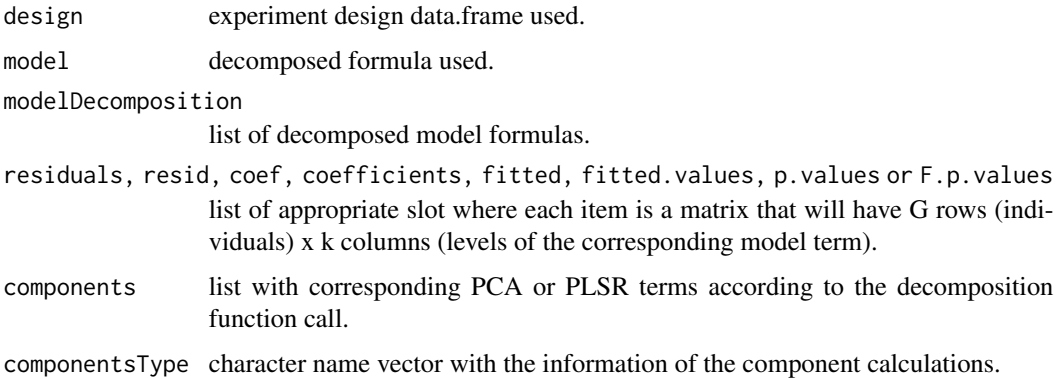

#### <span id="page-8-0"></span>leverage the contract of the contract of the contract of the contract of the contract of the contract of the contract of the contract of the contract of the contract of the contract of the contract of the contract of the c

#### Author(s)

Cristobal Fresno and Elmer A Fernandez

## See Also

[lmdme](#page-10-1), [decomposition](#page-3-1), [print](#page-18-1), [show](#page-18-2)

```
{
data(stemHypoxia)
```

```
##Just to make a balanced dataset in the Fisher sense (2 samples per
## time*oxygen levels)
design<-design[design$time %in% c(0.5, 1, 5) & design$oxygen %in% c(1,5,21),]
design$time<-as.factor(design$time)
design$oxygen<-as.factor(design$oxygen)
rownames(M)<-M[, 1]
```

```
##Keeping appropriate samples only
M<-M[, colnames(M) %in% design$samplename]
```

```
##ANOVA decomposition
fit<-lmdme(model=~time+oxygen+time:oxygen, data=M, design=design)
```

```
##Let's inspect how the decomposition process was carried out:
##a) The model formula used
##b) The design data.frame used
##c) The decomposition itself
fit.model<-model(fit)
fit.design<-design(fit)
fit.modelDecomposition<-modelDecomposition(fit)
```

```
##Getting the specific "time" term coefficients, p-values or F-values.
## Omit "term" parameter for all available terms.
timeCoef<-coef(fit,term="time")
fit.p.values<-p.values(fit,term="time")
fit.f.values<-F.p.values(fit,term="time")
```

```
##Getting the residuals or fitted values, for the interaction "time:oxygen"
## term. Omit "term" parameter for all available terms.
interactionResid<-resid(fit, term="time:oxygen")
interactionFit<-fitted(fit, term="time:oxygen")
}
```
#### <span id="page-9-0"></span>Description

This function calculates the leverage test for each individual using the Principal Component Analysis (comps function) on the coefficients of the given decomposed model term.

#### Arguments

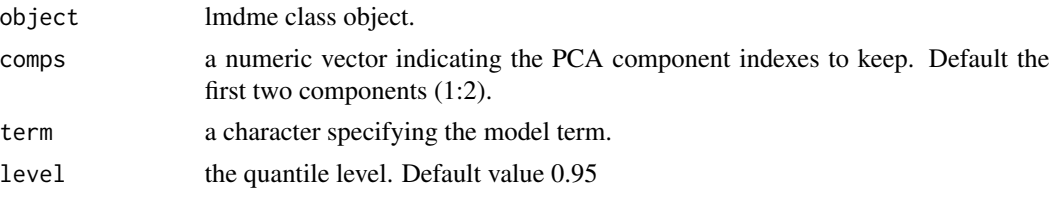

#### Value

data.frame with the following fields

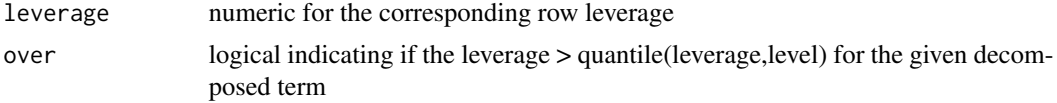

#### Author(s)

Cristobal Fresno and Elmer A Fernandez

#### References

Tarazona S, Prado-Lopez S, Dopazo J, Ferrer A, Conesa A, Variable Selection for Multifactorial Genomic Data, Chemometrics and Intelligent Laboratory Systems, 110:113-122 (2012)

### See Also

[prcomp](#page-0-0), [quantile](#page-0-0)

```
{
data(stemHypoxia)
```

```
##Just to make a balanced dataset in the Fisher sense (2 samples per
## time*oxygen levels)
design<-design[design$time %in% c(0.5, 1, 5) & design$oxygen %in% c(1,5,21),]
design$time<-as.factor(design$time)
design$oxygen<-as.factor(design$oxygen)
rownames(M)<-M[, 1]
```

```
##Keeping appropriate samples only
M<-M[, colnames(M) %in% design$samplename]
```

```
##ANOVA decomposition
fit<-lmdme(model=~time+oxygen+time:oxygen, data=M, design=design)
```
#### <span id="page-10-0"></span>lmdme that the contract of the contract of the contract of the contract of the contract of the contract of the contract of the contract of the contract of the contract of the contract of the contract of the contract of the

```
##Leverages for the first two Principal Components and q95 (default value).
##Leverages for the first three Principal Components and q99.
leverages2PCDefault<-leverage(fit, term="time:oxygen")
leverages3PCq99<-leverage(fit, comps=1:3, term="time:oxygen", level=0.99)
}
```
#### lmdme *High level constructor of lmdme class object*

#### Description

Linear model ANOVA decomposition of Designed Multivariate Experiments based on limma [lmFit](#page-0-0) implementation. For example in a two factor experimental design with interaction, the linear model of the i-th observation (gene) can be written:

 $X = \mu + A + B + AB + \epsilon$ where

- X stands for the observed value
- the intercept  $\mu$
- A, B and AB are the first, second and interaction terms respectively
- The error term  $\epsilon N(0, \sigma^2)$ .

The model is iteratively decomposed in a step by step fashion decomposing one term each time:

- 1. The intercept is estimated using  $X = \mu + E_1$
- 2. The first factor (A) using  $E_1 = A + E_2$
- 3. The second factor (B) using  $E_2 = B + E_3$
- 4. The interaction (AB) using  $E_3 = AB + E_4$ .

For each decomposed step the model, residuals, coefficients, p-values and F-value are stored in a list container, so their corresponding length is equal to the number of model terms + 1 (the intercept).

#### Arguments

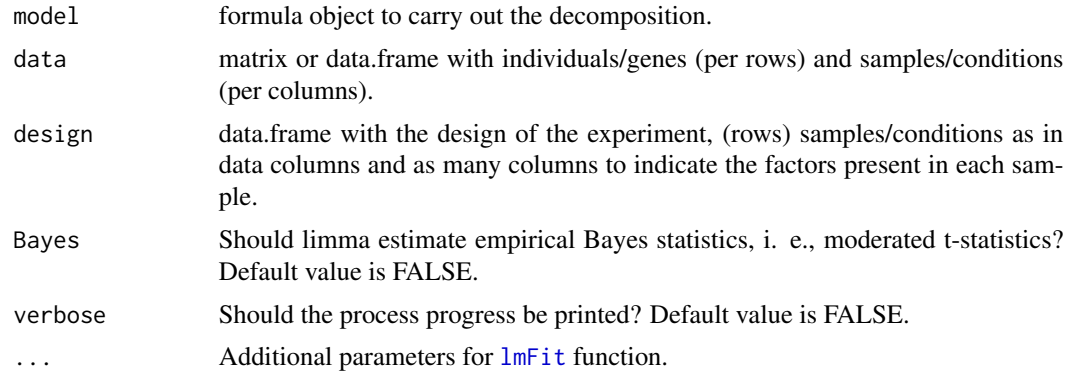

#### <span id="page-11-0"></span>Value

lmdme lmdme class object with the corresponding completed slots according to the given model

#### Note

use [lmdme](#page-10-1) high level constructor for the creation of the class instead of directly calling its constructor by means of new.

## Author(s)

Cristobal Fresno and Elmer A Fernandez

#### References

- 1. Smyth, G. K. (2005). Limma: linear models for microarray data. In: Bioinformatics and Computational Biology Solutions using R and Bioconductor. R. Gentleman, V. Carey, S. Dudoit, R. Irizarry, W. Huber (eds), Springer, New York, pages 397–420.
- 2. Cristobal Fresno, Monica G. Balzarini, Elmer A. Fernandez (2014) lmdme: Linear Models on Designed Multivariate Experiments in R, Journal of Statistical Software, 56(7), 1-16, http://www.jstatsoft.org/v56/i07/.

#### See Also

[decomposition](#page-3-1), [lmFit](#page-0-0)

```
{
data(stemHypoxia)
```

```
##Just to make a balanced dataset in the Fisher sense (2 samples per
## time*oxygen levels)
design<-design[design$time %in% c(0.5,1,5) & design$oxygen %in% c(1,5,21), ]
design$time<-as.factor(design$time)
design$oxygen<-as.factor(design$oxygen)
rownames(M)<-M[, 1]
```

```
#Keeping appropriate samples only
M<-M[, colnames(M) %in% design$samplename]
```

```
##ANOVA decomposition
fit<-lmdme(model=~time+oxygen+time:oxygen, data=M, design=design)
}
```
<span id="page-12-0"></span>lmdme-class *lmdme S4 class: Linear Model decomposition for Designed Multivariate Experiments.*

#### Description

Linear Model ANOVA decomposition of Designed Multivariate Experiments based on limma [lmFit](#page-0-0) implementation. For example in a two factor experimental design with interaction, the linear model of the i-th observation (gene) can be written:

 $X = \mu + A + B + AB + \epsilon$ where

- X stands for the observed value
- The intercept  $\mu$
- A, B and AB are the first, second and interaction terms respectively
- The error term  $\epsilon N(0, \sigma^2)$ .

The model is iterative decomposed in a step by step fashion decomposing one term at each time:

- 1. The intercept is estimated using  $X = \mu + E_1$
- 2. The first factor (A) using  $E_1 = A + E_2$
- 3. The second factor (B) using  $E_2 = B + E_3$
- 4. The interaction (AB) using  $E_3 = AB + E_4$ .

For each decomposed step the model, residuals, coefficients, p-values and F-values are stored in a list container, so their corresponding length is equal to the number of model terms + 1 (the intercept).

## Features

- 1. Flexible formula type interface,
- 2. Fast limma based implementation based on [lmFit](#page-0-0),
- 3. p values for each estimated coefficient levels in each factor
- 4. F values for factor effects
- 5. Plotting functions for PCA and PLS.

#### **Slots**

- design: data.frame with experimental design.
- model: formula with the designed model to be decomposed.
- modelDecomposition: list with the model formula obtained for each decomposition step.
- residuals: list of residual matrices G rows(genes) x N columns (arrays-designed measurements).
- coefficients: list of coefficient matrices. Each matrix will have G rows(genes) x k columns(levels of the corresponding model term).
- p.values: list of p-value matrices.
- F.p.values: list with corresponding F-p-values vectors for each individual.
- components: list with corresponding PCA or PLS components for the selected term/s.
- componentsType: name character vector to keep process trace of the variance/covariance components slot: decomposition ("pca" or "pls"), type ("apca" for ANOVA-PCA or "asca" for ANOVA-SCA) and scale ("none", "row" or "column")

#### lmdme-general-functions

print, show Basic output for lmdme class

summary Basic statistics for lmdme class

design, model, modelDecomposition, residuals and coefficients Getters for their respective slots. p.values, F.p.values, components and componentsType Getters for their respective slots.

#### ANOVA-linear-decomposition-functions

- **Imdme** Function that produces the complete ANOVA decomposition based on model specification through a formula interface. Technically it's a high level wrapper of the initialize function.
- modelDecomposition Getter for the used decomposed formula in each step

p.adjust Adjust coefficients p-values for the Multiple Comparison Tests.

- Fpvalues, pvalues Getters for the corresponding associated decomposed model coefficient statistics in each step, for each observation.
- residuals, resid, coef, coefficients, fitted.values, fitted Getters for the corresponding decomposed model in each step.
- permutation Produces the specified lmdme in addition to the required permuted objects (sampling the columns of data), using the same parameters to fit the model.

#### variance-covariance-decomposition-functions

decomposition Function to perform PCA or PLS on the ANOVA decomposed terms. PCA can be performed on  $E_1$ ,  $E_2$  or  $E_3$  and it is referred to, as ANOVA-PCA (APCA) but, if it is performed on the coefficients it is referred to, as ANOVA-SCA (ASCA). On the other hand PLSR is based on pls library and if it is performed on coefficients (ASCA like) it uses the identity matrix for output co-variance maximization or can be carried out on the  $E_{1,20r3}$  (APCA like) using the design matrix as the output.

components Getter for PCA or PLS decomposed models.

componentsType Getter for componentsType slot.

leverage Leverage calculation on PCA (APCA or ASCA) terms.

biplot Biplots for PCA or PLSR decomposed terms.

screeplot Screeplot on each PCA decomposed term.

loadingplot Loadingplot for PCA interaction terms.

### Author(s)

Cristobal Fresno and Elmer A Fernandez

#### <span id="page-14-0"></span>loadingplot that the contract of the contract of the contract of the contract of the contract of the contract of the contract of the contract of the contract of the contract of the contract of the contract of the contract

#### References

- 1. Smilde AK, Jansen JJ, Hoefsloot HCJ, Lamer RAN, Van der Greef J, Timmerman ME (2005) ANOVA-simultaneaus component analysis (ASCA): a new tool for analyzing designed metabolomics data, Bioinformatics 21,13,3043 DOI:/10.1093/bioinformatics/bti476
- 2. Zwanenburg G, Hoefsloot HCJ, Westerhuis JA, Jansen JJ, Smilde AK (2011) ANOVA.Principal component analysis and ANOVA-simultaneaus component analysis: a comparison J. Chemometrics 25:561-567 DOI:10.1002/cem.1400
- 3. Tarazona S, Prado-Lopez S, Dopazo J, Ferrer A, Conesa A (2012) Variable Selection for Multifactorial Genomic Data, Chemometrics and Intelligent Laboratory Systems, 110:113- 122

## See Also

[lmdme](#page-10-1), [decomposition](#page-3-1), [biplot](#page-1-1), [loadingplot](#page-14-1) and additional related lmdme class functions.

<span id="page-14-1"></span>loadingplot loadingplot *of interaction PCA decomposed lmdme object*

#### Description

This function plots the PCA loadings for a given interaction (A:B) lmdme object's components slot, for the given "pc" component. The user can choose which term (A or B) is used for x-axis and y-axis functions (B or A) respectively.

#### Usage

## S4 method for signature 'lmdme' loadingplot(object, term.x, term.y, pc=1,  $ord.x$ ,  $col$ ,  $\dots$ )

#### Arguments

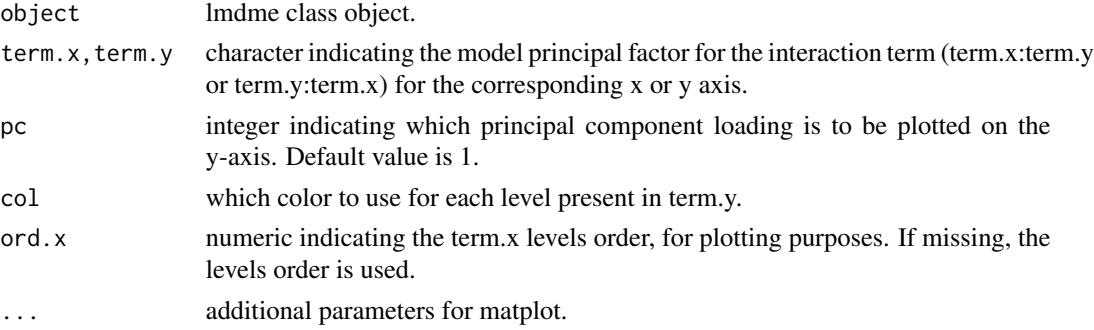

#### Value

loading plot of the selected interaction (term.x:term.y) lmdme object's components slot, if PCA decomposition was applied.

<span id="page-15-0"></span>16 p. adjust 2012 p. adjust 2012 p. adjust 2012 p. adjust 2012 p. adjust 2013 p. adjust 2013 p. adjust 2013 p. adjust 2013 p. adjust 2013 p. adjust 2013 p. adjust 2013 p. adjust 2013 p. adjust 2013 p. adjust 2013 p. adjust

#### Author(s)

Cristobal Fresno and Elmer A Fernandez

## Examples

```
{
data(stemHypoxia)
##Just to make a balanced dataset in the Fisher sense (2 samples per
## time*oxygen levels)
design<-design[design$time %in% c(0.5,1,5) & design$oxygen %in% c(1,5,21), ]
design$time<-as.factor(design$time)
design$oxygen<-as.factor(design$oxygen)
rownames(M)<-M[, 1]
#Keeping appropriate samples only
M<-M[, colnames(M) %in% design$samplename]
##ANOVA decomposition
fit<-lmdme(model=~time+oxygen+time:oxygen, data=M, design=design)
##ASCA for all the available terms, on those subjects/genes where at least
##one interaction coefficient is statistically different from zero (F-test
##on the coefficients).
id<-F.p.values(fit, term="time:oxygen")<0.001
decomposition(fit, decomposition="pca", scale="row", subset=id)
## Not run:
loadingplot(fit, term.x="time", term.y="oxygen")
##Or change the axis order
loadingplot(fit, term.x="oxygen", term.y="time")
##Or change the PC to display
loadingplot(fit, term.x="time", term.y="oxygen", pc=2)
##Or the order of x-levels
loadingplot(fit, term.x="time", term.y="oxygen", ord.x=3:1)
## End(Not run)
}
```
<span id="page-15-1"></span>p.adjust p.adjust *of p-values for Multiple Test Comparison Corrections*

#### Description

Given a set of p-values, returns adjusted p-values using one of several methods.

#### <span id="page-16-0"></span>p.adjust 17

## Usage

```
## S4 method for signature 'lmdme'
p.adjust(p, term=NULL,
 method=p.adjust.methods, drop=TRUE)
```
#### Arguments

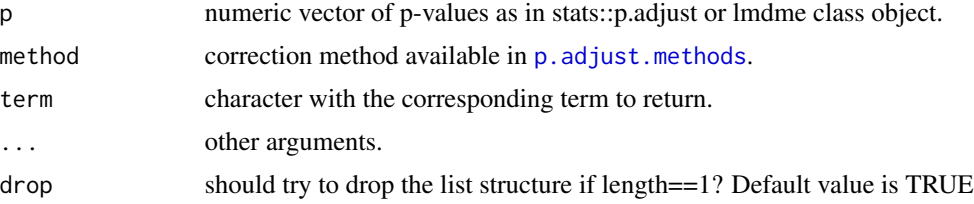

## Value

according to the call, one of the following objects can be returned

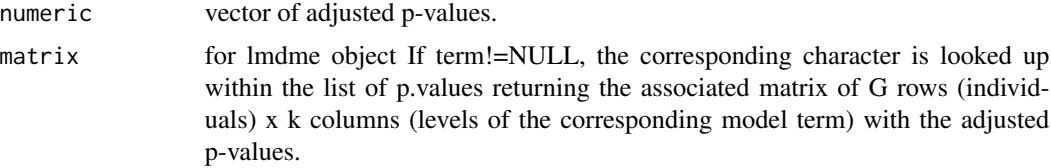

#### Author(s)

Cristobal Fresno and Elmer A Fernandez

## See Also

[p.adjust](#page-15-1), [p.adjust.methods](#page-0-0)

```
{
data(stemHypoxia)
```

```
##Just to make a balanced dataset in the Fisher sense (2 samples per
## time*oxygen levels)
design<-design[design$time %in% c(0.5, 1, 5) & design$oxygen %in% c(1,5,21),]
design$time<-as.factor(design$time)
design$oxygen<-as.factor(design$oxygen)
rownames(M)<-M[, 1]
```

```
##Keeping appropriate samples only
M<-M[, colnames(M) %in% design$samplename]
```

```
##ANOVA decomposition
fit<-lmdme(model=~time+oxygen+time:oxygen, data=M, design=design)
```

```
##Adjust p-values only on the interaction p.values using false discovery rate
## method
pInteraction<-p.values(fit, term="time:oxygen")
FDRInteraction<-p.adjust(fit, term="time:oxygen", method="fdr")
corrected<-sum(pInteraction < 0.05) - sum(FDRInteraction < 0.05)
}
```

```
permutation permutation of the specified lmdme object
```
#### Description

Produces the specified lmdme plus the required permuted objects (sampling the columns), using the same parameters to fit the additional models.

#### Usage

```
## S4 method for signature 'formula, data.frame, data.frame'
permutation(model,data,design,Bayes=FALSE,verbose=FALSE,NPermutations=100,nCpus=1,...)
```
#### Arguments

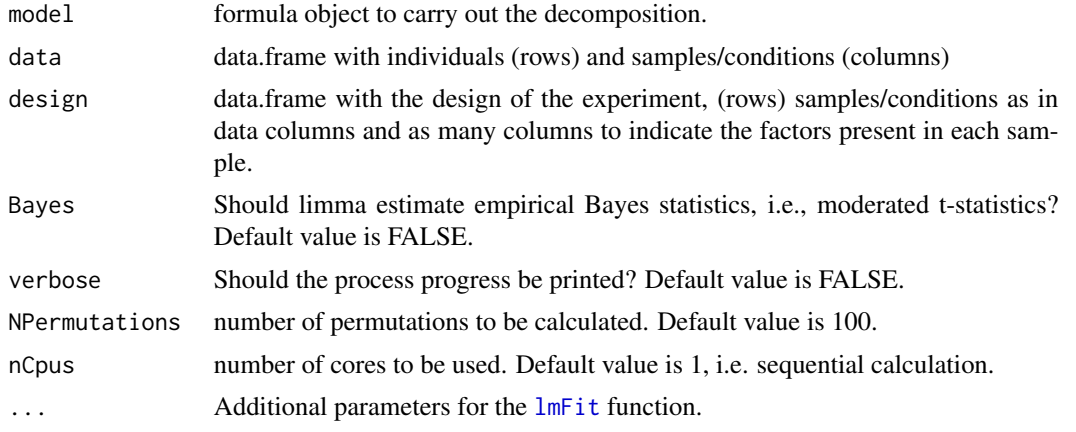

## Value

```
list contains the original lmdme object plus the required amount of permuted ver-
                sions.
```
## Author(s)

Cristobal Fresno and Elmer A Fernandez

## See Also

[lmdme](#page-10-1)

<span id="page-17-0"></span>

#### <span id="page-18-0"></span>print the contract of the contract of the contract of the contract of the contract of the contract of the contract of the contract of the contract of the contract of the contract of the contract of the contract of the cont

## Examples

```
{
data(stemHypoxia)
##Just to make a balanced dataset in the Fisher sense (2 samples per
## time*oxygen levels)
design<-design[design$time %in% c(0.5, 1, 5) & design$oxygen %in% c(1,5,21),]
design$time<-as.factor(design$time)
design$oxygen<-as.factor(design$oxygen)
rownames(M)<-M[, 1]
##Keeping appropriate samples only
M<-M[, colnames(M) %in% design$samplename]
##Just to test if it works. In a real scenario, use NPermutations >= 100 if
##the conditions (columns) of M allow it. Verbose parameter is FALSE by
##default
permuted<-permutation(model=~time*oxygen, data=M, design=design,
NPermutations=2, nCpus=3)
}
```
<span id="page-18-1"></span>

#### print Show*,* Print *or* Summary *a lmdme object*

## <span id="page-18-2"></span>Description

Generic Show/Print/Summary method for lmdme class output visualization.

#### Usage

```
## S4 method for signature 'lmdme'
print(x, term)
  ## S4 method for signature 'lmdme'
show(object)
  ## S4 method for signature 'lmdme'
```

```
summary(object)
```
## Arguments

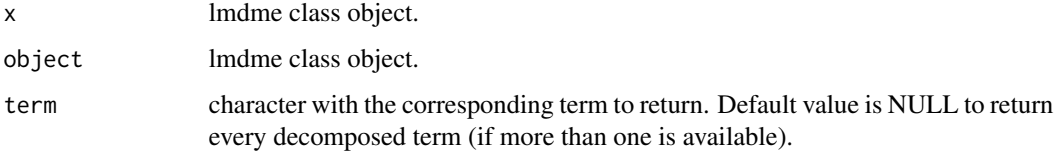

### <span id="page-19-0"></span>Value

according to the call

print, show or summary:

console output text with increasing detail of lmdme object.

show or summary console output text of the lmdme object, plus a data.frame with model decomposition summary data.

#### Author(s)

Cristobal Fresno and Elmer A Fernandez

## See Also

[lmdme](#page-10-1), [coef](#page-6-1), [resid](#page-6-1), [fitted](#page-6-1), [modelDecomposition](#page-6-1), [components](#page-6-1), [componentsType](#page-6-1)

#### Examples

```
{
data(stemHypoxia)
```

```
##Just to make a balanced dataset in the Fisher sense (2 samples per
## time*oxygen levels)
design<-design[design$time %in% c(0.5, 1, 5) & design$oxygen %in% c(1,5,21),]
design$time<-as.factor(design$time)
design$oxygen<-as.factor(design$oxygen)
rownames(M)<-M[, 1]
```
##Keeping appropriate samples only M<-M[, colnames(M) %in% design\$samplename]

```
##ANOVA decomposition
fit<-lmdme(model=~time+oxygen+time:oxygen, data=M, design=design)
}
## Not run:
#equivalent to call show(fit)
fit
print(fit)
summary(fit)
```

```
## End(Not run)
```
screeplot *Plot a* screeplot *of a PCA decomposed lmdme object*

#### Description

Screeplot on each decomposed "pca" model present in lmdme components slot.

#### screeplot 21

## Usage

```
## S4 method for signature 'lmdme'
screeplot(x, independent=TRUE,
 col=seq(along=components(x)), npcs, term=NULL, mfcol,
  ...)
```
## Arguments

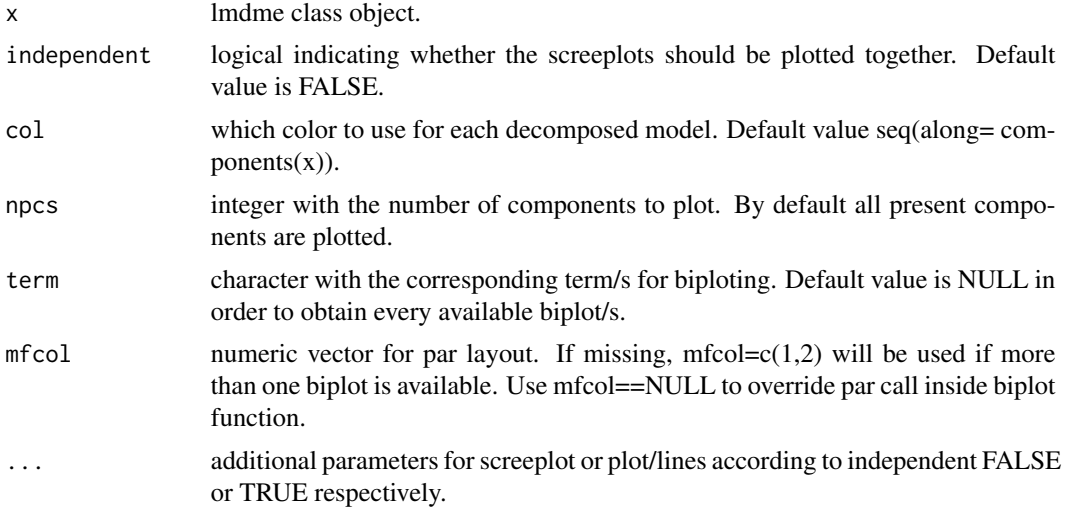

## Value

plotted screeplot/s of the components slot if PCA decomposition was applied.

## Author(s)

Cristobal Fresno and Elmer A Fernandez

## See Also

stats::screeplot

## Examples

```
{
data(stemHypoxia)
```

```
##Just to make a balanced dataset in the Fisher sense (2 samples per
## time*oxygen levels)
design<-design[design$time %in% c(0.5,1,5) & design$oxygen %in% c(1,5,21), ]
design$time <-as.factor(design$time)
design$oxygen<-as.factor(design$oxygen)
rownames(M)<-M[, 1]
```
#Keeping appropriate samples only

```
M<-M[, colnames(M) %in% design$samplename]
##ANOVA decomposition
fit<-lmdme(model=~time+oxygen+time:oxygen, data=M, design=design)
##ASCA for all the available terms, on those subjects/genes where at least
##one interaction coefficient is statistically different from zero (F-test
##on the coefficients).
id<-F.p.values(fit,term="time:oxygen")<0.001
decomposition(fit, decomposition="pca", scale="row", subset=id)
## Not run:
par(mfrow=c(2,2))
##Does not call par inside
screeplot(fit,mfcol=NULL)
##Just the term of interest
screeplot(fit,term="time")
##In separate graphics
screeplot(fit,term=c("time","oxygen"),mfcol=c(1,1))
##All term in the same graphic device
screeplot(fit,mfcol=c(1,3))
##All in the same graphic
screeplot(fit,independent=FALSE)
## End(Not run)
}
```
# <span id="page-22-0"></span>**Index**

biplot, [2,](#page-1-0) *[15](#page-14-0)* biplot,lmdme-method *(*biplot*)*, [2](#page-1-0) biplot.mvr, *[3](#page-2-0)* biplot.prcomp, *[3](#page-2-0)* biplot.princomp, *[3](#page-2-0)* coef, *[20](#page-19-0)* coef *(*fitted.values*)*, [7](#page-6-0) coef,lmdme-method *(*fitted.values*)*, [7](#page-6-0) coefficients *(*fitted.values*)*, [7](#page-6-0) coefficients,lmdme-method *(*fitted.values*)*, [7](#page-6-0) components, *[20](#page-19-0)* components *(*fitted.values*)*, [7](#page-6-0) components,lmdme-method *(*fitted.values*)*, [7](#page-6-0) components-methods *(*fitted.values*)*, [7](#page-6-0) componentsType, *[20](#page-19-0)* componentsType *(*fitted.values*)*, [7](#page-6-0) componentsType,lmdme-method *(*fitted.values*)*, [7](#page-6-0) componentsType-methods *(*fitted.values*)*, [7](#page-6-0)

decomposition, [4,](#page-3-0) *[9](#page-8-0)*, *[12](#page-11-0)*, *[15](#page-14-0)* decomposition,lmdme-method *(*decomposition*)*, [4](#page-3-0) decomposition-methods *(*decomposition*)*, [4](#page-3-0) design *(*fitted.values*)*, [7](#page-6-0) design,lmdme-method *(*fitted.values*)*, [7](#page-6-0) design-methods *(*fitted.values*)*, [7](#page-6-0)

F.p.values *(*fitted.values*)*, [7](#page-6-0) F.p.values,lmdme-method *(*fitted.values*)*, [7](#page-6-0) F.p.values-methods *(*fitted.values*)*, [7](#page-6-0) fitted, *[20](#page-19-0)* fitted *(*fitted.values*)*, [7](#page-6-0) fitted,lmdme-method *(*fitted.values*)*, [7](#page-6-0) fitted.values, [7](#page-6-0)

fitted.values,lmdme-method *(*fitted.values*)*, [7](#page-6-0)

leverage, [9](#page-8-0) leverage,lmdme-method *(*leverage*)*, [9](#page-8-0) leverage-methods *(*leverage*)*, [9](#page-8-0) lmdme, *[4](#page-3-0)*, *[9](#page-8-0)*, [11,](#page-10-0) *[12](#page-11-0)*, *[15](#page-14-0)*, *[18](#page-17-0)*, *[20](#page-19-0)* lmdme,formula,ANY,data.frame-method *(*lmdme*)*, [11](#page-10-0) lmdme-class, [13](#page-12-0) lmdme-methods *(*lmdme*)*, [11](#page-10-0) lmdme-padjust *(*p.adjust*)*, [16](#page-15-0) lmFit, *[11](#page-10-0)[–13](#page-12-0)*, *[18](#page-17-0)* loadingplot, *[15](#page-14-0)*, [15](#page-14-0) loadingplot,lmdme-method *(*loadingplot*)*, [15](#page-14-0)

```
model (fitted.values), 7
model,lmdme-method (fitted.values), 7
model-methods (fitted.values), 7
modelDecomposition, 20
modelDecomposition (fitted.values), 7
modelDecomposition,lmdme-method
        (fitted.values), 7
modelDecomposition-methods
        (fitted.values), 7
```
p.adjust, [16,](#page-15-0) *[17](#page-16-0)* p.adjust,ANY-method *(*p.adjust*)*, [16](#page-15-0) p.adjust,lmdme-method *(*p.adjust*)*, [16](#page-15-0) p.adjust-methods *(*p.adjust*)*, [16](#page-15-0) p.adjust.methods, *[17](#page-16-0)* p.values *(*fitted.values*)*, [7](#page-6-0) p.values,lmdme-method *(*fitted.values*)*, [7](#page-6-0) p.values-methods *(*fitted.values*)*, [7](#page-6-0) par, *[3](#page-2-0)* permutation, [18](#page-17-0) permutation,formula,data.frame,data.frame-method *(*permutation*)*, [18](#page-17-0) permutation-methods *(*permutation*)*, [18](#page-17-0)

24 INDEX

```
plsr
,
3
,
5
,
6
prcomp
,
3
,
5
,
6
, 10
print
,
9
, 19
print,lmdme-method
(print
)
, 19
```
quantile , *[10](#page-9-0)*

```
resid
, 20
resid
(fitted.values
)
,
7
resid,lmdme-method
(fitted.values
)
,
7
residuals
(fitted.values
)
,
7
residuals,lmdme-method
(fitted.values
)
,
        7
```

```
screeplot
, 20
screeplot,lmdme-method
(screeplot
)
, 20
show
,
9
show
(print
)
, 19
show,lmdme-method
(print
)
, 19
19
summary,lmdme-method
(print
)
, 19
```